### **Nonconformance Report**

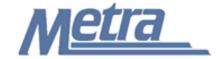

### Instructions

The instructions presented in this document shall be followed by all Third Party Contractors regarding the Nonconformance Report (NCR). This report is used to identify deficiencies in the quality of materials, work or services being performed. When a nonconformance is reported, a corrective action plan shall be developed and implemented to prevent reoccurrence of the nonconformance. Nonconformances may be identified and reported by either Metra or the Third Party Contractor.

Corrective action planned for a nonconformance must be approved by Metra prior to implementation. The Third Party Contractor shall confirm that the corrective action has been taken. Either Metra or the Third Party Contractor's QA representative may verify the corrective action, and close the NCR. The NCR shall not be closed until the corrective action has been implemented and has been proven effective in preventing reoccurrences of the nonconformance.

Metra will select the "Use As Is", "Repair", "Rework", "Scrap" or "Other" check box when reviewing the corrective action for approval.

If an Alternate Corrective Action is proposed by the Recipient, the Recipient must receive approval for this Alternate Corrective Action, via email, from the Issuer and attach that approval to the Nonconformance Report.

Copies of all NCR(s) issued shall be submitted to the Metra Project Manager once closed. NCR(s) shall be turned over to Metra as a part of project closeout. All documents shall be scanned, copied to a CD or thumb drive and submitted to Metra electronically.

Third Party Contractors shall insert their own company logo in place of the Metra logo in the upper left-hand corner of the form.

This form, and any associated documentation, shall be turned over to Metra as a part of project closeout. All documents shall be scanned, copied to a CD or thumb drive and submitted to Metra electronically.

Follow the directions on the subsequent pages for entering data into the NCR.

#### Notes:

- 1. To insert the Third Party logo, go to Page Setup in MS-Excel, click on the Custom Header button under the Header/Footer Tab, use the Insert Picture button and Format Picture button to insert and size the new logo in the Left Section of the Header.
- The Nonconformance Report is a one (1) page form. Additional sheets may be attached to the Nonconformance Report, if necessary, to further describe the deficiency, corrective action, etc. Any additional sheets attached to the Nonconformance Report shall clearly identify the Project name, Metra Project number, Contract number and Task number (if applicable).
- 3. Evidence of the nonconformance and the corrective/preventive action are to be attached to the NCR prior to closure.
- 4. The general layout of the form has been established by Metra and shall not be altered by the Third Party Contractor.

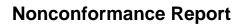

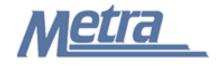

## **Instructions**

| Notes   | Description                                                                                                    |  |  |
|---------|----------------------------------------------------------------------------------------------------|--|--|
| Note 1  | Enter the Project Name.                                                                                                    |  |  |
| Note 2  | Enter the Contract number.                                                                                                    |  |  |
| Note 3  | Enter the Metra Project number.                                                                                                    |  |  |
| Note 4  | Enter the Task number, if applicable.                                                                                                    |  |  |
| Note 5  | Enter the Nonconformance Report #. This is a sequential number (Ex. 1, 2, 3, etc). The Construction Management/Design Consultant controls the nonconformance log; therefore the Construction Management/Design Consultant controls the NCR # sequence. Metra's Construction Manager will provide this number to the Construction Contractor. |  |  |
| Note 6  | Enter the date that the NCR is being issued.                                                                                                    |  |  |
| Note 7  | Identify the NCR Recipient (company name, contact name and title, and address).                                                                                                    |  |  |
| Note 8  | Identify the NCR Issuer (company name, contact name and title, and address).                                                                                                    |  |  |
| Note 9  | Enter the location of the nonconformance.                                                                                                    |  |  |
| Note 10 | Enter the TPCQMP Element(s) that the nonconformance applies to.                                                                                                    |  |  |
| Note 11 | Enter a description of the nonconformance/deficiency being reported.                                                                                                    |  |  |
| Note 12 | Check boxes indicating whether the proposed corrective action is being used as is, repaired, reworked, or scrapped. [Issuer will select the check box when reviewing the corrective action for approval. The Recipient is not required to complete this item.]                                                                               |  |  |
| Note 13 | Enter the proposed corrective action.                                                                                                    |  |  |
| Note 14 | Provide an electronic signature approving the proposed corrective action.  [Issuer will sign. The Recipient is not required to complete this item.]                                                                                                    |  |  |
| Note 15 | Provide a managing director electronic signature approving the proposed corrective action only when the 'Use As Is' action is used. [Issuer Managing Director will sign. The Recipient is not required to complete this item.]                                                                                                    |  |  |
| Note 16 | Enter the due date that the corrective action will be taken by the Recipient. [Issuer will enter date. The Recipient is not required to complete this item.]                                                                                                    |  |  |
| Note 17 | Enter the root cause of the nonconformance/deficiency. [Recipient to complete this item.]                                                                                                    |  |  |
| Note 18 | Check box to accept the proposed corrective action. [Recipient to complete this item.]                                                                                                    |  |  |
| Note 19 | Provide recipient electronic signature accepting the proposed corrective action.                                                                                                    |  |  |
| Note 20 | Enter the date when the proposed corrective action was accepted.                                                                                                    |  |  |
| Note 21 | Check box to accept the alternate corrective action. [Recipient to complete this item.]                                                                                                    |  |  |
| Note 22 | Enter the alternate corrective/preventive action taken. [Recipient to complete this item.]                                                                                                    |  |  |

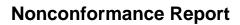

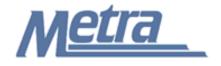

# **Instructions**

| Notes   | Description                                                                                                    |  |  |
|---------|----------------------------------------------------------------------------------------------------|--|--|
| Note 23 | Provide recipient signature accepting the alternate corrective action.                                                                                                  |  |  |
| Note 24 | Enter any corrective/preventive action comments. [Issuer will enter. The Recipient is not required to complete this item.]                                              |  |  |
| Note 25 | Provide a signature confirming nonconformance is complete. [Issuer will sign. The Recipient is not required to complete this item.]                                     |  |  |
| Note 26 | Provide a managing director signature confirming nonconformance is complete. [Issuer Managing Director will sign. The Recipient is not required to complete this item.] |  |  |
| Note 27 | Enter the date the nonconformance was closed. [Issuer will enter. The Recipier is not required to complete this item.]                                                  |  |  |

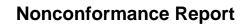

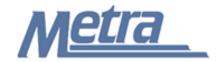

| Project Name: Note 1                           |                                              |                            |  |  |  |
|------------------------------------------------|----------------------------------------------|----------------------------|--|--|--|
| Contract #: Note 2                             | Project #: Note 3                            | Task #: Note 4             |  |  |  |
| No payment will be authorized for processes, n |                                              |                            |  |  |  |
| NCR #: Note 5                                  | , approved, implemented and verified as effe | -                          |  |  |  |
| Recipient: Company Name                        | Issuer: Com                                  |                            |  |  |  |
|                                                |                                              | e & Title Note 8           |  |  |  |
| Street Address                                 |                                              | Street Address             |  |  |  |
| City, State, Zip                               |                                              | State, Zip                 |  |  |  |
| Nonconformance Location:                       | - 7,                                         |                            |  |  |  |
| Note 9                                         |                                              |                            |  |  |  |
| Nonconformance & Root Cause                    |                                              |                            |  |  |  |
| Nonconformance: (Deficiency of Elemer          | nt(s) # ) Note 10                            |                            |  |  |  |
| Note 11                                        |                                              |                            |  |  |  |
| Proposed Corrective Action: Use                | e As Is Repair Rework                        | Scrap Other Note 12        |  |  |  |
| Note 13                                        |                                              |                            |  |  |  |
| 1010 10                                        |                                              |                            |  |  |  |
|                                                |                                              |                            |  |  |  |
| Note 14                                        | Note 15                                      | Note 16                    |  |  |  |
| (Proposed Action By) Issuer                    | Issuer Managing Director                     | Corrective Action Due Date |  |  |  |
| Signature                                      | Signature (Use As Is Only)                   |                            |  |  |  |
| Root Cause (by Recipient)                      |                                              |                            |  |  |  |
| Note 17                                        |                                              |                            |  |  |  |
| Proposed Corrective Action Accepted Note 18    |                                              |                            |  |  |  |
| Note 19                                        | Note 20                                      |                            |  |  |  |
| Recipient Signature                            | Acceptance Date                              |                            |  |  |  |
| Alternate Corrective Action Accept             | ed (Attach Copy of Issuer Approval)          | Note 21                    |  |  |  |
| Alternative Corrective/Preventive A            | Action Taken:                                |                            |  |  |  |
| Note 22                                        |                                              |                            |  |  |  |
| Note 23                                        |                                              |                            |  |  |  |
| Recipient Signature                            | <del></del>                                  |                            |  |  |  |
| Corrective/Preventive Action Verified / Co     | omments:                                     |                            |  |  |  |
| Note 24                                        |                                              |                            |  |  |  |
|                                                |                                              |                            |  |  |  |
| Note OF                                        | Note 22                                      | No. ( - 07                 |  |  |  |
| Note 25                                        | Note 26                                      | Note 27                    |  |  |  |
| Issuer Approval Signature                      | Issuer Managing Director  Approval Signature | Date of Closure            |  |  |  |